**不进去自选股?-股识吧**

## e iphone

1 iPhone ( " / " " "

**海通证券如何看自选股——请问海通大智慧信息港为何设**

 $\begin{minipage}{0.9\linewidth} \begin{tabular}{cc} \multicolumn{2}{c}{} & \multicolumn{2}{c}{} & \multicolumn{2}{c}{} \\ \multicolumn{2}{c}{} & \multicolumn{2}{c}{} & \multicolumn{2}{c}{} \\ \multicolumn{2}{c}{} & \multicolumn{2}{c}{} & \multicolumn{2}{c}{} \\ \multicolumn{2}{c}{} & \multicolumn{2}{c}{} & \multicolumn{2}{c}{} \\ \multicolumn{2}{c}{} & \multicolumn{2}{c}{} & \multicolumn{2}{c}{} \\ \multicolumn{2}{c}{} & \multicolumn{2}{c}{} & \multicolumn{2}{c}{} \\ \$ 2 iTunes USB USB USB  $\frac{a}{\sqrt{a}}$  , where  $\frac{a}{\sqrt{a}}$ 

a "tunes" "

3 iTunes "itunes"

的iPhone.必须恢复此iPhone,然后再配合itunes使用它。

iPhone

## 1 2

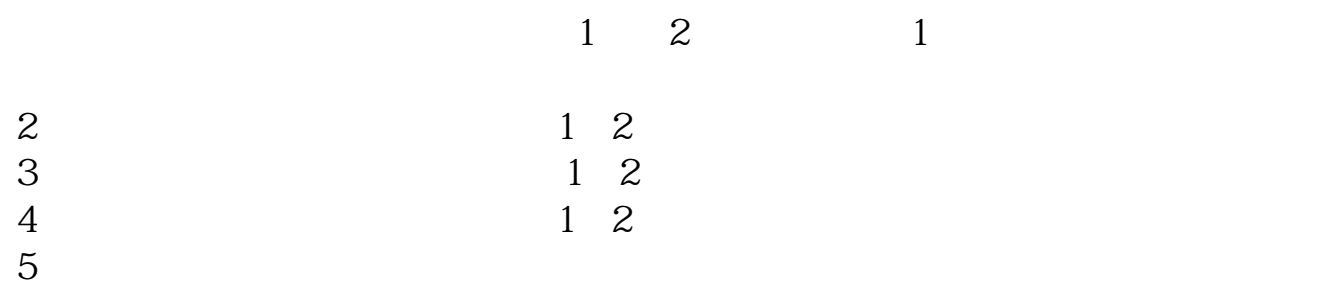

## $alt+z$

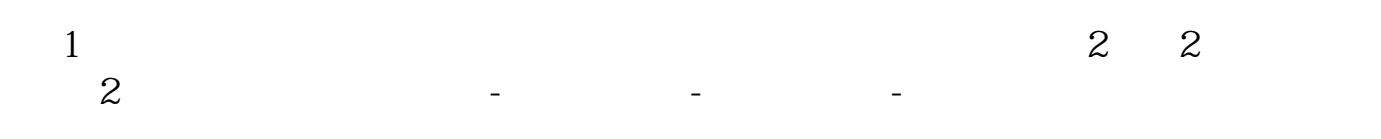

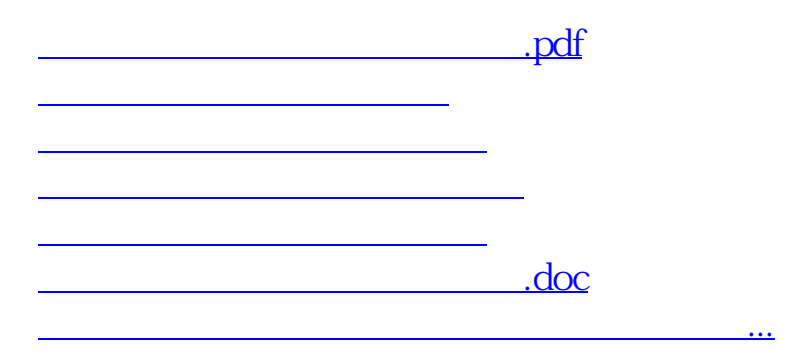

<https://www.gupiaozhishiba.com/article/41001848.html>